# TP n°<sup>4</sup>

#### Itération

On souhaite tracer sur une même figure le cercle de centre  $M_1(0,1; 0,1^2)$  passant par l'origine, ainsi que le cercle de centre  $M_2(0,2; 0,2^2)$ , le cercle de centre  $M_3(0,3; 0,3^2)$  etc. passant tous par l'origine, ceci jusqu'aux centres de coordonnées (−2; 4) et (2; 4). Pour aller plus vite (ça fait 41 cercles), on va automatiser la tâche, sous la forme d'une *boucle*, laquelle sera parcourue par un entier i appelé index de la boucle. La syntaxe JavaScript est la suivante :  $for(i=-20; i<=20; i++)$  qui se traduit par « pour i allant de -20 à 20 par pas de 1 ».

Entrer le script suivant, éventuellement en cliquant sur les options du menu :

 $o = Point(0,0)$ ; for  $(i=20; i<=20; i=i+1)$  $x=i/10$ ;  $y=Math.pow(x,2);$  $a = Point(x,y)$ ;  $c=Circle(a, o);$ }

Une fois la figure réalisée, relever les coordonnées du point le plus à gauche (pour cela on regardera parmi les propriétés du point, éventuellement en cliquant sur l'onglet "numérique") :

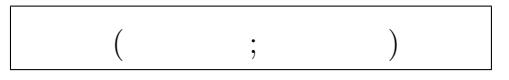

### Points aléatoires

Entrer maintenant le script suivant, qui dessine un nuage de 100 points :

```
for (i=0; i<100; i++)x=8^*Math.random() - 4;y=x/2+1;
a = Point(x,y);
}
```
- 1°) Sachant que les nombres pseudo-aléatoires appartiennent tous à l'intervalle  $[0; 1]$ , à quel intervalle appartiennent les abscisses des 100 points ?
- 2°) Que peut-on dire de la position relative des 100 points?

Ils semblent ................................

 $[$   $;$   $[$ 

Justifier :

## Tableau de fils

Ecrire un programme qui reproduit la figure ci-dessous : ´

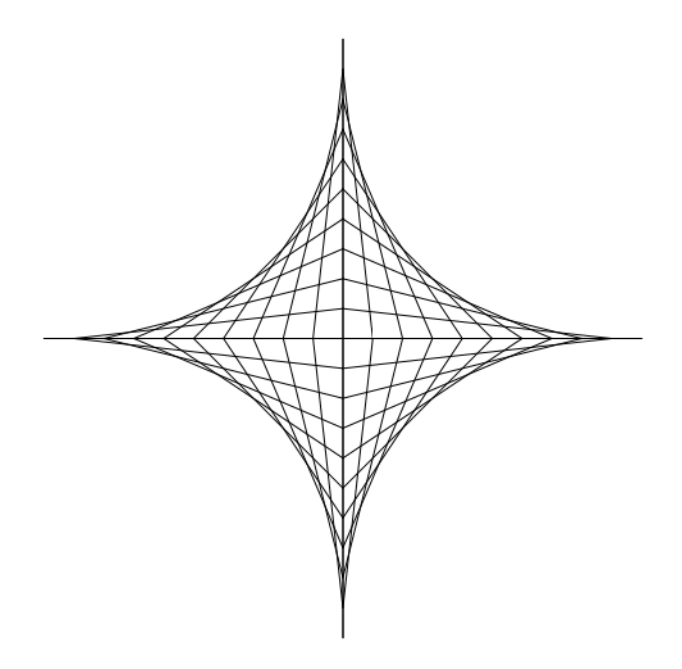

### Indications

- $\bullet$  Les extrémités des segments ont des coordonnées entières ;
- les points extrêmes ont pour coordonnées  $(-10; 0)$ ,  $(0; -10)$ ,  $(0; 10)$  et  $(10; 0)$ ;
- On peut cacher le point x en entrant  $SetHide(x, true)$  (ou en cliquant sur l'icône représentant une gomme, et en renommant les objets cachés).

Appeler l'examinateur pour valider la réponse.

### Exercice facultatif

Tester le code suivant :

 $o=Point(0,0); SetHide(o,true);$  $p = Point(0, 2.5)$ ; SetHide(p,true);  $s = Segment(o,p)$ ;  $for(n=0; n<=20; n++)$ {  $a = Point(0, 0.5+n/10)$ ; SetHide $(a, true)$ ;  $b = Point(1-n/20, 1.5+n/20)$ ; SetHide(b,true);  $s = Segment(a,b)$ ;  $c = Point(n/20-1, 1.5+n/20)$ ;  $SetHide(c, true)$ ;  $s = Segment(a,c)$ ; }